## **Календарный учебный график 1 год обучения**

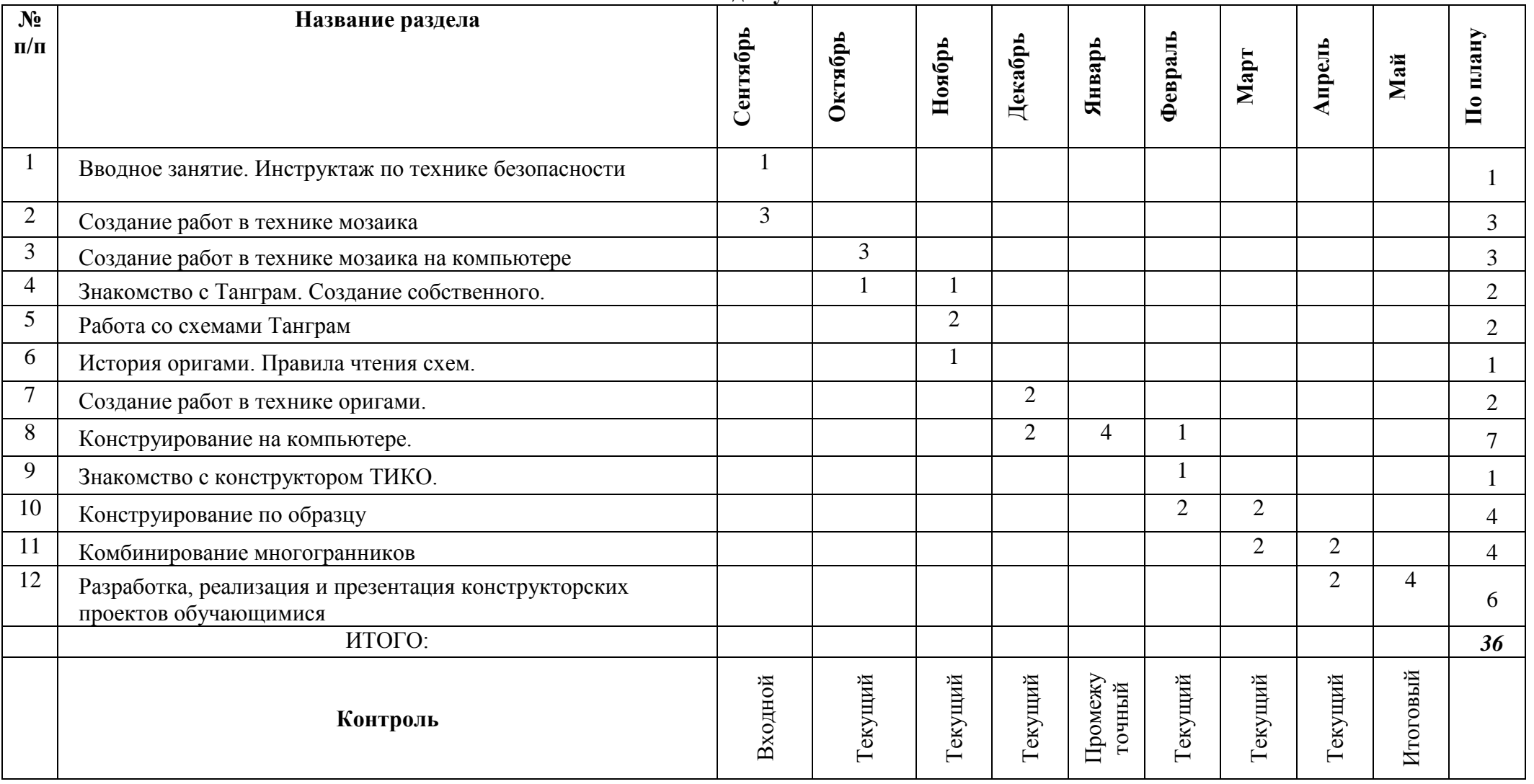

## **Календарный учебный график 2 год обучения**

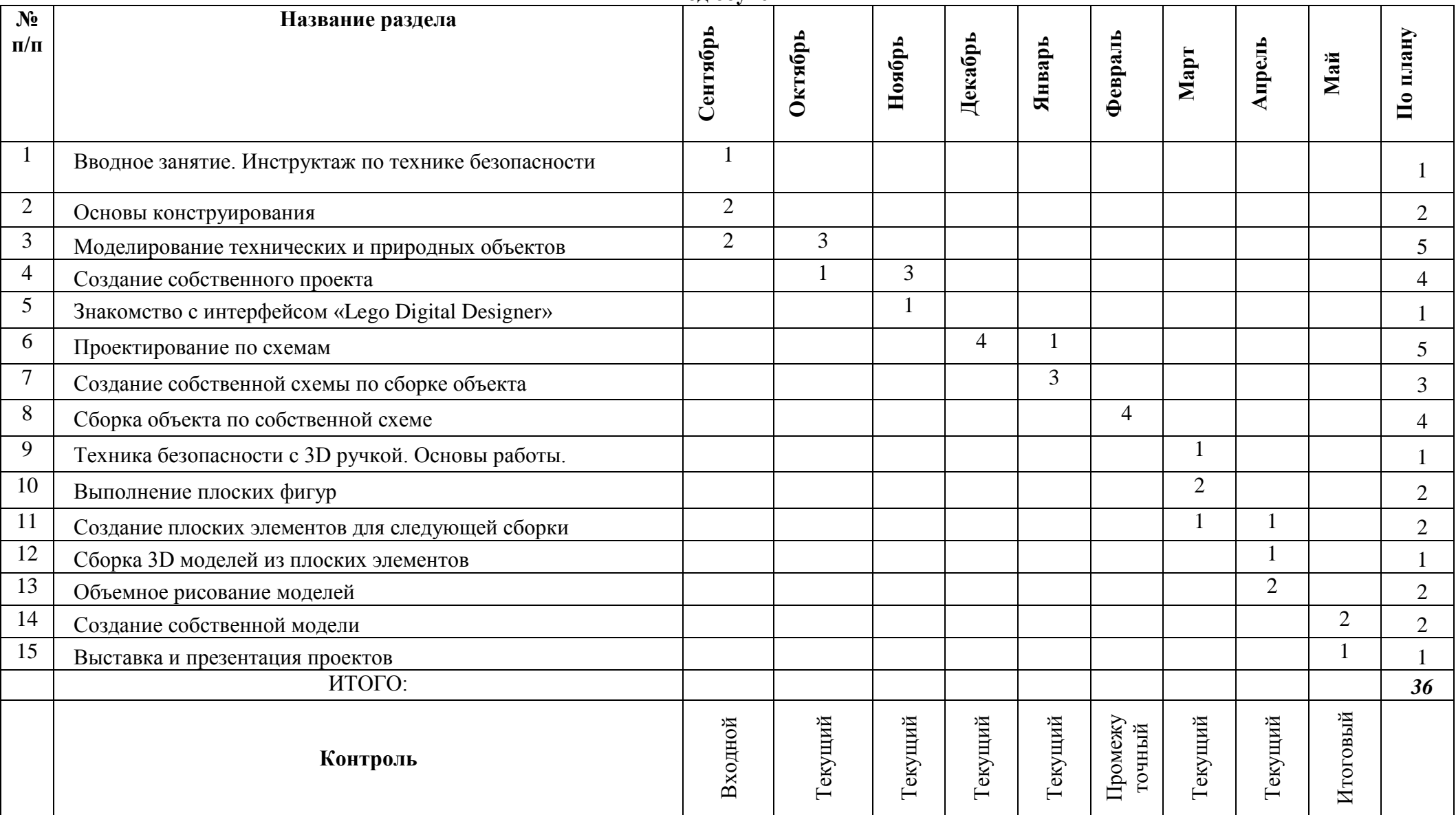

## **Календарный учебный график 3 год обучения**

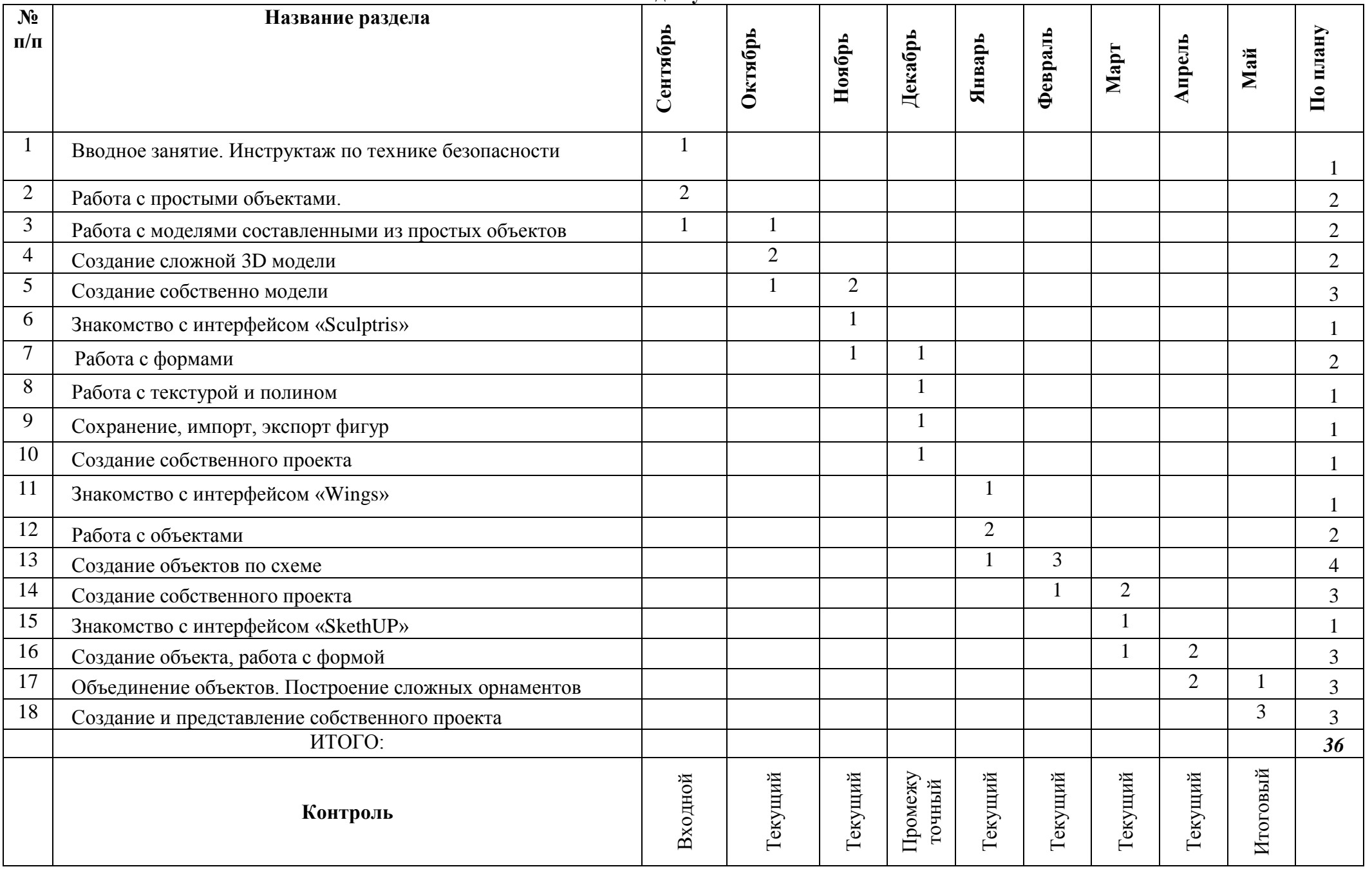